Adriana Flávia Neu Lidiene J. de Souza Costa Marchesan (Organizadoras)

# **CONSTRUÇÃO DA IDENTIDADE PROFISSIONAL DOCENTE**

**FORMAÇÃO, SABERES E EXPERIÊNCIAS**

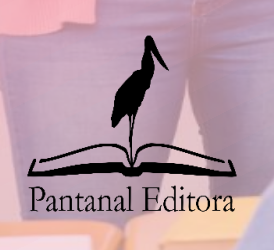

2020

Adriana Flávia Neu Lidiene J. de Souza Costa Marchesan (Organizadoras)

# **CONSTRUÇÃO DA IDENTIDADE PROFISSIONAL DOCENTE**

# **FORMAÇÃO, SABERES E EXPERIÊNCIAS**

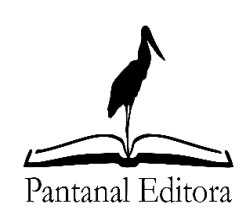

2020

Copyright© Pantanal Editora Copyright do Texto© 2020 Os Autores Copyright da Edição© 2020 Pantanal Editora Editor Chefe: Prof. Dr. Alan Mario Zuffo Editores Executivos: Prof. Dr. Jorge González Aguilera Prof. Dr. Bruno Rodrigues de Oliveira

Diagramação: A editora Edição de Arte: A editora Revisão: Os autor(es), organizador(es) e a editora

Conselho Editorial

- Prof. Dr. Adaylson Wagner Sousa de Vasconcelos OAB/PB
- Profa. Msc. Adriana Flávia Neu Mun. Faxinal Soturno e Tupanciretã
- Profa. Dra. Albys Ferrer Dubois UO (Cuba)
- Prof. Dr. Antonio Gasparetto Júnior IF SUDESTE MG
- Profa. Msc. Aris Verdecia Peña Facultad de Medicina (Cuba)
- Profa. Arisleidis Chapman Verdecia ISCM (Cuba)
- Prof. Dr. Bruno Gomes de Araújo UEA
- Prof. Dr. Caio Cesar Enside de Abreu UNEMAT
- Prof. Dr. Carlos Nick UFV
- Prof. Dr. Claudio Silveira Maia AJES
- Prof. Dr. Cleberton Correia Santos UFGD
- Prof. Dr. Cristiano Pereira da Silva UEMS
- Profa. Ma. Dayse Rodrigues dos Santos IFPA
- Prof. Msc. David Chacon Alvarez UNICENTRO
- Prof. Dr. Denis Silva Nogueira IFMT
- Profa. Dra. Denise Silva Nogueira UFMG
- Profa. Dra. Dennyura Oliveira Galvão URCA
- Prof. Dr. Elias Rocha Gonçalves ISEPAM-FAETEC
- Prof. Dr. Fábio Steiner UEMS
- Prof. Dr. Gabriel Andres Tafur Gomez (Colômbia)
- Prof. Dr. Hebert Hernán Soto Gonzáles UNAM (Peru)
- Prof. Dr. Hudson do Vale de Oliveira IFRR
- Prof. Msc. Javier Revilla Armesto UCG (México)
- Prof. Msc. João Camilo Sevilla Mun. Rio de Janeiro
- Prof. Dr. José Luis Soto Gonzales UNMSM (Peru)
- Prof. Dr. Julio Cezar Uzinski UFMT
- Prof. Msc. Lucas R. Oliveira Mun. de Chap. do Sul
- Prof. Dr. Leandris Argentel-Martínez ITSON (México)
- Profa. Msc. Lidiene Jaqueline de Souza Costa Marchesan Consultório em Santa Maria
- Prof. Msc. Marcos Pisarski Júnior UEG
- Prof. Dr. Mario Rodrigo Esparza Mantilla UNAM (Peru)
- Profa. Msc. Mary Jose Almeida Pereira SEDUC/PA
- Profa. Msc. Nila Luciana Vilhena Madureira IFPA
- Profa. Msc. Queila Pahim da Silva IFB
- Prof. Dr. Rafael Chapman Auty UO (Cuba)
- Prof. Dr. Rafael Felippe Ratke UFMS
- Prof. Dr. Raphael Reis da Silva UFPI
- Prof. Dr. Ricardo Alves de Araújo UEMA
- Prof. Dr. Wéverson Lima Fonseca UFPI
- Prof. Msc. Wesclen Vilar Nogueira FURG
- Profa. Dra. Yilan Fung Boix UO (Cuba)
- Prof. Dr. Willian Douglas Guilherme UFT

Conselho Técnico Científico

- Esp. Joacir Mário Zuffo Júnior
- Esp. Maurício Amormino Júnior
- Esp. Tayronne de Almeida Rodrigues
- Esp. Camila Alves Pereira
- Lda. Rosalina Eufrausino Lustosa Zuffo

Ficha Catalográfica

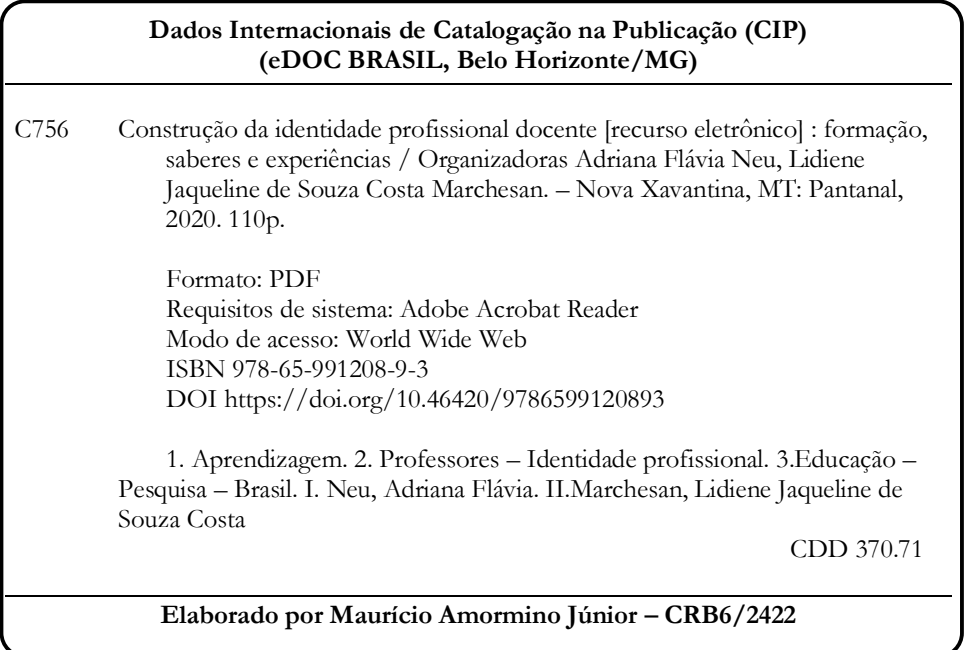

O conteúdo dos livros e capítulos, seus dados em sua forma, correção e confiabilidade são de responsabilidade exclusiva do(s) autor (es). O download da obra é permitido e o compartilhamento desde que sejam citadas as referências dos autores, mas sem a possibilidade de alterá-la de nenhuma forma ou utilizá-la para fins comerciais.

#### **Pantanal Editora**

Rua Abaete, 83, Sala B, Centro. CEP: 78690-000. Nova Xavantina – Mato Grosso – Brasil. Telefone (66) 99682-4165 (Whatsapp). [https://www.editorapantanal.com.br](https://www.editorapantanal.com.br/) [contato@editorapantanal.com.br](mailto:contato@editorapantanal.com.br)

#### **APRESENTAÇÃO**

<span id="page-4-0"></span>A docência como profissão é objeto de pesquisa, observação e reflexão nas diferentes esferas Educacionais. Seja, na Pesquisa, Ensino, Extensão ou Gestão, a profissão docente sempre despertou o desejo para investigação.

O exercício da profissão docente impõe desafios no processo ensino-aprendizagem, em metodologias adequadas e na utilização dos recursos que serão utilizados para a apresentação dos conteúdos ministrados. Nesse processo, ainda leva-se em conta a criatividade, as habilidades e competências desse profissional. A profissão do docente está em constante avaliação assim como sua prática, em contrapartida ele (a) também tem a criticidade de como está a Educação, os investimentos, as inovações e os retrocessos que podem ainda serem vistos em determinados contextos.

A amplitude e riqueza proporcionada à formação docente permite que sonhos sejam construídos e em uma Educação ressignificada. Dessa forma, entende-se que em um contexto permeado de peculiaridades, a partir de experiência e a subjetividade de cada profissional com vivências, realizações, frustrações e idealizações são constructos que viabilizam compartilhamentos com os diferentes enfoques trazidos a partir da escrita de cada um dos artigos que compuseram a materialização desse e-book: "Construção da identidade profissional docente: formação, saberes experiências".

É com muita alegria que estamos apresentando o volume 1/2020 do e-book e nele, nossos leitores encontrarão temas que permitirão levá-los à reflexão.

O primeiro capítulo nos brinda com a leitura sobre: **A identidade profissional docente e seu papel político pedagógico na sociedade do conhecimento**, dos autores Marcia Isabel Gentil Diniz e Leandro Alcasar Rodrigues. Traz uma discussão sobre a formação e (de) formação docente, a importância da práxis no cotidiano. A leitura nos convida a refletir sobre a qualidade despendida na/para a educação, assim como a necessidade de reconhecer as dimensões do processo educativo para além das estratégias de ensino, conduzindo à pensar-se sobre o velho e o novo na ensinagem, uma vez que, a sociedade está em constante transformação.

O segundo capítulo - **Construção da identidade profissional docente: caminhos e percalços**, das autoras Camila Pereira Burchard; Amanda Machado Teixeira; Laura Mendes Rodrigues Fumagalli; Renata Godinho Soares, Veronica de Carvalho Vargas e Jaqueline Copetti, - apresenta uma síntese sobre a problemática da identidade profissional docente, sobre os caminhos e percalços ao longo da vida pessoal e profissional que contribuem para esta construção, configurando-se como um processo dinâmico e inacabado.

O terceiro capítulo - **Formação e atuação docente: reflexões sobre os saberes docentes mobilizados no século XXI**, das autoras Adriana Flávia Neu e Lidiene Jaqueline de Souza Costa Marchesan, - traz em sua proposta a reflexão sobre a profissionalização do ensino, e tem como objetivo identificar os principais elementos apontados por professores como integrantes dos saberes docentes mobilizados durante sua atuação na profissão.

O quarto capítulo - **A Ginástica para todos e sua ressignificação na Educação Física escolar: uma proposta aplicada como unidade didática**, dos autores Maloá de Fátima Francisco; Rubens Venditti Júnior; Yara Aparecida Couto e Osmar Moreira de Souza Júnior, - tem a intencionalidade de refletir sobre a ressignificação da "Ginástica para Todos" (GPT) no âmbito escolar, analisando o seu significado nas aulas Educação Física e delineando as suas possibilidades de desenvolvimento enquanto conteúdo curricular.

O quinto capítulo - **Formação docente: um estudo nas licenciaturas do Instituto Federal do Piauí – Campus Teresina Central**, das autoras Vanessa Cardoso Pereira; Marlúcia da Silva Bezerra Lacerda; Teresinha Vilani Vasconcelos de Lima e Yara Sylvya Albuquerque Silva, - versa para o objetivo de identificar e compreender os fatores determinantes, assim como as causas, que influenciam para o desestímulo resultante na evasão acadêmica.

O sexto capítulo - **Construção de um laboratório virtual de química através do Google Tour Creator como ferramenta de estímulo à aprendizagem ativa**, dos autores Tiago Saidelles; Nathalie Assunção Minuz; Cláudia Smaniotto Barin e Leila Maria Araujo Santos, - tem por objetivo descrever a criação de uma Laboratório Virtual de Química, desenvolvido em caráter experimental para a disciplina QMC 1032 e discute a importância dessa criação como possibilidade de ferramenta potencializadora.

O sétimo capítulo - **Monitoria no ensino da Geografia: relato de experiência existencialista no curso de Pedagogia**, dos autores Everton Nery Carneiro e Maria Regiane Vieira de Jesus, - se propõe a descrever as contribuições da monitoria no ensino da geografia a partir da perspectiva existencialista no curso de Pedagogia, a fim de compartilhar o conhecimento e fomentar discussões a respeito dessa temática.

Fechando esse número do e-book, o oitavo capítulo - **As tecnologias como ferramentas na prática pedagógica do professor universitário**, da autora Mirian Zuqueto Farias, - trata da importância dos diversos recursos tecnológicos no ensino, para a formação do professor sob a ótica do seu papel na renovação da prática pedagógica e da transformação do aluno como sujeito ativo na construção do conhecimento.

Esperamos que nossos leitores tenham uma leitura prazerosa. Reiteramos o convite para que sejam submetidos textos à Editora Pantanal, para o volume II deste título: "Construção da identidade profissional docente: formação, saberes experiências".

> Adriana Flávia Neu Lidiene J. de Souza Costa Marchesan

### **SUMÁRIO**

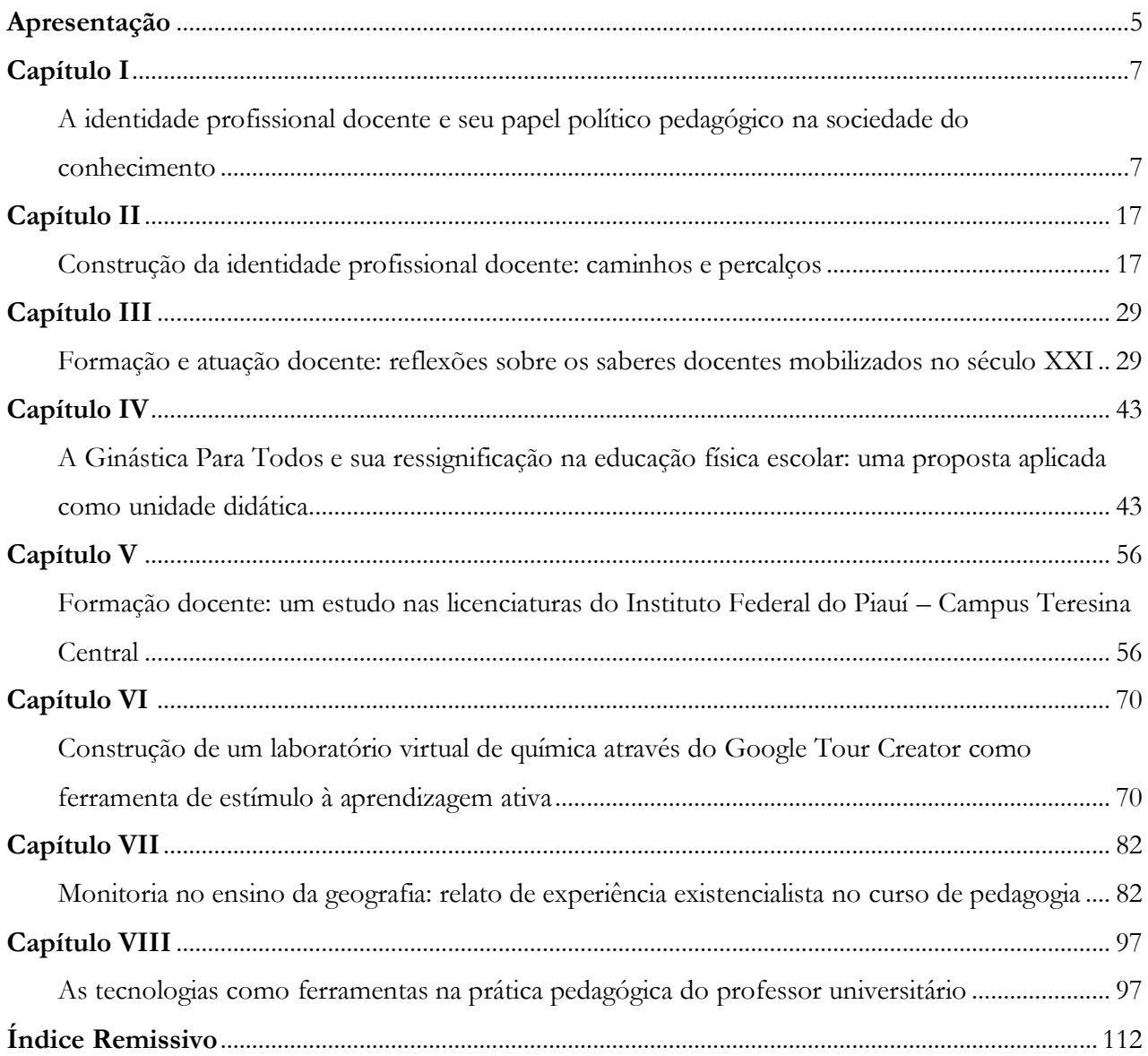

# <span id="page-7-1"></span><span id="page-7-0"></span>**Construção de um laboratório virtual de química através do Google Tour Creator como ferramenta de estímulo à aprendizagem ativa**

Recebido em: 21/06/2020 Aceito em: 16/07/2020 <sup>d</sup> 10.46420/9786599120893cap6

Tiago Saidelles<sup>1\*</sup> Nathalie Assunção Minuzi<sup>2</sup> Cláudia Smaniotto Barin<sup>3</sup> Leila Maria Araujo Santos<sup>4</sup><sup>(D</sup>

#### **INTRODUÇÃO**

 $\overline{a}$ 

A química é uma ciência abstrata e requer, muitas vezes, a associação de atividades teóricas e práticas. As atividades teóricas são momentos de trocas de conhecimento e reflexões acerca dos conteúdos que devem ser desenvolvidos no decorrer da disciplina, enquanto que as atividades experimentais propiciam o manuseio dos instrumentos e a visualização das reações de transformação da matéria, propiciando assim aguçar a curiosidade, visto que o apelo visual é muitas vezes o primeiro passo para interessar-se pelo aprendizado (Alves, 2007).

Segundo Oliveira (2010), a Experimentação apresenta algumas contribuições como: motivar e despertar a atenção dos alunos; desenvolver trabalhos em grupo; incentivar e tomada de decisões e estimular a criatividade; bem como aprimorar a capacidade de observação e registro. Quando planejada de forma problematizadora, instiga os estudantes para uma postura mais ativa, tornando-se coparticipes do processo, e não apenas meros expectadores. No entanto, a maioria das escolas, não possui a infraestrutura necessária para a realização de aulas práticas, visto que muitos laboratórios possuem capacidade limitada, ou não oferecem a segurança necessária para realização de experimentos. Além

<sup>1</sup> Graduado em Tecnologia em Redes de Computadores (UFSM), Mestrando do Programa de Pós Graduação em Educação Profissional e Tecnológica – PPGEPT (UFSM).

<sup>2</sup> Graduada em Desenho industrial - projeto de produto (UFSM), Mestra em Educação Profissional e Tecnológica – PPGEPT (UFSM).

<sup>3</sup> Graduada em Sistemas de Informação pelo Centro Universitário Franciscano, mestrado em Educação pela Universidade Federal de Pelotas e doutorado em Informática na Educação pela Universidade Federal do Rio Grande do Sul.

<sup>4</sup> Graduada Química Industrial pela Universidade Federal de Santa Maria, mestrado em Química (Química Analítica) pela Universidade Federal de Santa Maria e doutorado em Química (Físico-Química) pela Universidade de São Paulo.

<sup>\*</sup> Autor de correspondência[: tiago-saidelles@redes.ufsm.br](mailto:tiago-saidelles@redes.ufsm.br)

disso, a carga horária destinada ao ensino de Química, tanto no ensino médio, como em cursos de graduação nem sempre possibilita ao professor conciliar o tempo didático com a experimentação, o que gera grande prejuízo para o estudante, pois estas experiências podem contribuir para uma aprendizagem mais efetiva, quando centradas no aluno, requerendo o desenvolvimento do raciocínio e um aprofundamento teórico para compreender os processos químicos envolvidos (Ramos; Barin, 2018).

Segundo Cohen (2017) uma metodologia ativa de aprendizagem: Tem como premissa que apenas ver e ouvir um conteúdo de maneira apática não é suficiente para absorvê-lo. O conteúdo e as competências devem ser discutidos e experimentados até chegar ao ponto em que o aluno possa dominar o assunto e falar a respeito com seus pares, e quem sabe até mesmo ensiná-lo.

Os Laboratórios Virtuais são espaços desenvolvidos sob plataformas digitais para a realização de atividades experimentais de simulação, reproduzindo conhecimentos práticos realizados em laboratório real Schimitt e Tarouco (2008). O "Laboratório Virtual" surgiu da necessidade elencada pelos docentes, de fornecer exemplos da teoria que permitisse que o aluno vivencie através dos experimentos, as técnicas necessárias para realização das mesmas. Estes laboratórios propiciam uma maior autonomia para o docente desenvolver atividades mediadas pelos princípios das metodologias ativas, como a Sala de Aula Invertida, o Ensino Híbrido, a Resolução de Problemas entre outras, que impliquem em o docente disponibilizar momentos em suas práticas de forma online, ampliando o espaço-tempo da sala de aula.

As potencialidades dos laboratórios virtuais, podem ser corroboradas pelas inúmeras possibilidades de ações e experimentações práticas. Segundo Anido & Fernandez (2001), as oportunidades para se estender virtualmente a sala de aula presencial criam abertura para o ensino online e uma infinidade de potencialidades educativas. Nesta mesma abordagem, Pierre e Castro (2006) elencam algumas vantagens dos laboratórios virtuais: ótimos para explicar conceitos; não possuem restrições de acesso no que diz respeito ao tempo e nem lugar; permitem a interatividade entre os estudantes; possuem baixo custo de desenvolvimento; oferecem segurança na manipulação de soluções; permitem compartilhar o recurso com um número ilimitado de pessoas e o trabalho colaborativo, bem como o desenvolvimento de novas competências. Aulas realizadas por meio da utilização de um laboratório virtual apresentam fatores importantes para a preparação dos estudantes, oportunizando a vivência dos mesmo a conhecer instrumentos e materiais que irão fazer uso em situações reais.

De acordo com Lima et al. (2005) a proposta de uso de experimentos virtuais com acesso remoto encontra respaldo, em estudos que demonstram o crescimento no número de usuários da Internet em quase todos os segmentos da sociedade brasileira.

Os laboratórios virtuais são importantes ferramentas para o processo de ensino- aprendizagem, pois diversificam as estratégias didático-pedagógicas e fomentam uma maior interação com o material didático, possibilitando aos alunos acesso aos recursos de experimentação sem restrições de tempo e limitações de espaço dos laboratórios reais. Ainda, a realidade virtual representa um novo paradigma dinâmico e criativo na educação, onde os alunos são colocados no centro do processo de aprendizagem Braga (2009).

Diante de todas estas potencialidades discorridas acima, o presente trabalho tem por objetivo descrever a criação de uma Laboratório Virtual de Química, desenvolvido em caráter experimental para a disciplina QMC 1032.

#### **MATERIAL E MÉTODOS**

Os laboratórios virtuais, surgiram da necessidade de adaptação dos laboratórios reais em um novo contexto digital, alinhado a evolução constante das tecnologias, que cada vez mais vem sendo exploradas no contexto educacional. Os conceitos e definições sobre esse tipo de laboratório diferem de autor para autor. Segundo Albu e Holbert (2004), um laboratório virtual é definido como "ambiente de desenvolvimento interativo para criar e conduzir experimentos simulados". Enquanto que para Roberts (2004), os laboratórios virtuais são laboratórios baseados na simulação por computador que produz resultados similares aos reais.

Os laboratórios virtuais podem ser projetados para cumprir requisitos dos laboratório reais, como por exemplo, treinar os estudantes para atividades que serão desenvolvidas em laboratórios reais e que de alguma forma, envolveriam algum risco na sua realização, propiciando assim a fluência do estudante para a execução do experimento. Nessa perspectiva, os laboratórios virtuais surgem como uma ferramenta de grande valia para o Ensino Híbrido, a Sala de Aula Invertida, a Resolução de Problemas, entre outras.

Moran (2017) afirma que "o que constatamos, cada vez mais, é que a aprendizagem por meio da transmissão é importante, mas a aprendizagem por questionamento e experimentação é mais relevante para uma compreensão mais ampla e profunda". Ou seja, para uma aprendizagem "duradoura" faz-se necessário que os estudantes busquem o conhecimento de forma ativa, alcançando níveis mais elevados de processamento das informações e, assim, fomentando sua memória de longo prazo, através da conexão de informações hierarquicamente organizados.

Na maior parte do tempo, ensinamos por meios escritos, orais e audiovisuais, de maneira tradicional sem levar em conta muitas vezes o contexto e a realidade em que o estudante está inserido, uma forma de amenizar essas carências está relacionado ao aprender combinando atividades, desafios e informações. Nesta perspectiva Moran (2015) discorre que o ensino através da resolução de problemas se apresenta como uma opção desejável, uma vez que coloca o aluno no centro do processo de ensinoaprendizagem.

Outra metodologia ativa que pode ser trabalhada com o uso dos laboratórios virtuais é o Ensino híbrido, sendo um composto do modelo de educação tradicional, ou seja, se caracteriza por mesclar dois modos de ensino: o online e o presencial. De acordo com Bacich e Moran (2015):

A educação sempre foi híbrida porque sempre combinou vários espaços, tempos, atividades, metodologias, públicos. Com as tecnologias digitais, com a mobilidade e a conectividade, essa abordagem é muito mais perceptível, ampla e profunda: "trata se de um ecossistema mais aberto e criativo" (Bacich; Moran, 2015).

Neste mesmo contexto a Sala de Aula Invertida apresenta-se como uma proposta de ensino de que pode ser agregada ao uso dos laboratórios virtuais proporcionando ao docente a (re) construção de suas práticas pedagógicas, com base em uma aprendizagem significativa. De acordo com Moran (2014), a Sala de aula invertida é um dos modelos mais interessantes da atualidade que permite mesclar tecnologia com metodologia de ensino, concentrando no virtual o que é informação básica e na sala de aula, atividades criativas e supervisionadas, uma combinação de aprendizagem por desafios, projetos e problemas reais.

**Tabela 1.** Fases da pesquisa segundo a DBR.

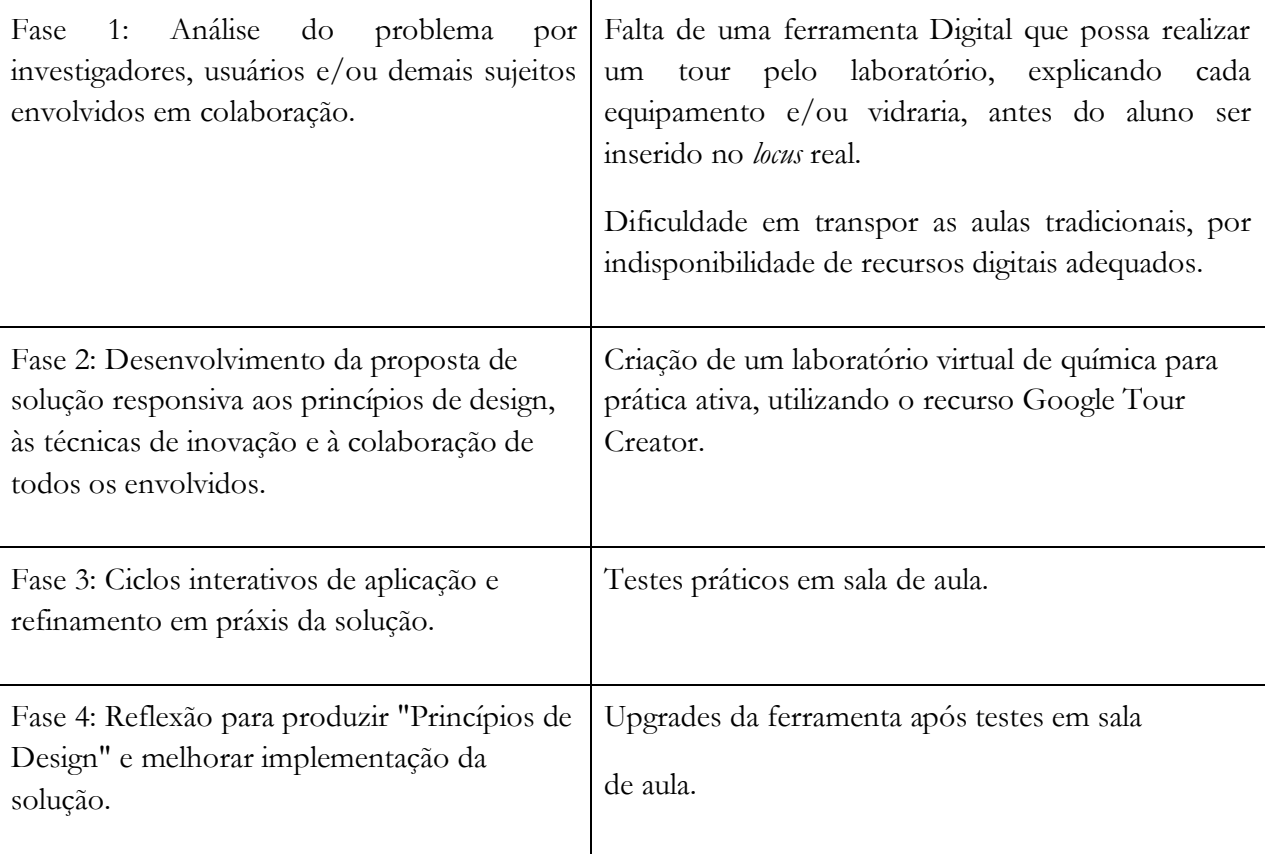

Fonte: Autoria própria.

O presente artigo se caracteriza como uma Pesquisa de desenvolvimento com abordagem metodológica fundamentada no Design Based Research (DBR). Essa metodologia é utilizada em

pesquisas e desenvolvimento de aplicações de ambientes digitais educacionais, possibilitando criar soluções práticas e inovadoras para os problemas relacionados à educação. Durante a implementação do laboratório virtual foram elencados fases de desenvolvimento, que será apresentado através do Tabela 1.

A metodologia baseada em Design Based Research (DBR) permite realizar aperfeiçoamento do mecanismo desenvolvido, por meio do processo interativo e refinamento progressivo, possibilitando desenvolver um design mais robusto e menos suscetíveis a erros, com isso permitindo por parte dos usuários uma maior usabilidade e navegabilidade dos recursos contidos no laboratório virtual. O laboratório foi desenvolvido utilizando ferramenta Google Tour Creator, que possibilita criar ambientes em 360º, bem como inserir "ponto de interesse", no qual imagens e áudios poderão ser adicionados ao conteúdo, além de sobreposição de fotos para deixar a experiência com mais detalhes, possibilitando assim, criar situações reais do cotidiano acadêmico. Com base nesses passos da criação, o processo de desenvolvimento do laboratório é apresentado a seguir.

#### **RESULTADOS E DISCUSSÃO**

O Laboratório Virtual de Química foi desenvolvido para servir de extensão ao Laboratórios de Prática e Experimentação utilizado na disciplina QMC 1032. O laboratório tem a função de disponibilizar aos estudantes um ambiente de ensino e aprendizagem, não apenas de ampliação de tempo e espaço de aula, mas também, como uma ferramenta para que o professor possa planejar e implementar metodologias de ensino centradas nos estudantes e não apenas no conteúdo. Assim, o Laboratório Virtual é uma interessante ferramenta que, no diálogo entre a tecnologia e a conteúdo a ser abordado, possibilita ao estudante interagir conforme suas necessidades, flexibilizando assim a aprendizagem. De acordo com Dizeró et al. (1998), "um Laboratório Virtual consiste num ambiente tridimensional modelado de tal forma a fornecer ao aluno a sensação de se estar em um laboratório real, permitindo a ele manipular objetos, simular efeitos, entre outras experiências, muitas delas até mesmo impossíveis de serem realizadas em um laboratório real". Inicialmente, em conjunto com a docente responsável pela disciplina, verificou-se qual(is) conteúdo(s) a ser(em) trabalhado(s). Logo a seguir, realizou-se uma pesquisa para encontrar um software de criação viável. Com base nessas informações, planejou-se os recursos das tecnologias que seriam disponibilizados.

Assim, deu-se início ao processo de criação, balizado pelo conjunto de etapas previamente projetadas. Em um segundo momentos foram definidos as tecnologias utilizadas no desenvolvimento do mesmo. Optou-se pelo Google Tour Creator por ser uma ferramenta que permite aos docentes juntamente com seus alunos criarem ambientes virtuais em 360 graus, que podem ser compartilhados e visualizados por outras pessoas de forma online. Esta ferramenta é totalmente gratuita e amplamente

utilizada por instituições de ensino e pesquisa, uma vez que possibilita a inserção de diferentes mídias online, como por exemplo mapas conceituais, vídeos, textos, *podcasts*. No Google Tour Creator, os docentes não ficam limitados ao espaço da sala de aula, podendo assim planejar atividades de estudo na perspectiva da sala de aula invertida ou ainda do ensino híbrido.

Os usos dos ambientes virtuais possibilitam explorar de maneira detalhada cada etapa da experimentação auxiliando o docente no desenvolvimento de atividades experimentais fora da sala de aula. Após a definição das tecnologias a serem utilizadas, foi implementada a etapa prática do estudo, na qual foi realizada a construção do Laboratório Virtual de Química, assim como podemos vislumbrar nas etapas de desenvolvimento mostrado seguir.

O processo de criação do laboratório virtual requer ferramentas de baixo custo como o Google Tour Creator, computadores e smartphones. As imagens necessitam ser feitas em 360 graus, o que poderia acarretar num maior custo na implementação, o que foi contornado pelo uso do App Panorama 360. Este App possibilita tirar fotos em 360 graus, com o smartphone, possibilitando assim que o docente possa criar seu laboratório com o menor custo possível. A seguir será demonstrado o processo de criação do laboratório usando a ferramenta Google Tour Creator. Inicialmente é preciso fazer *login* no Google de Tour Creator com sua Conta do Google, e desta forma poder acessar os recursos do aplicativo, para dar início a construção do Laboratório Virtual. Na Figura-1 podemos visualizar os dados referentes ao título, descrição e categoria em que se enquadra o laboratório. Nesta etapa será descrito as informações que irão nortear os estudantes ao entrar no ambiente. Através dos passos:

- Dê um título para seu laboratório.
- Digite uma descrição acerca das funcionalidades do repositório.
	- o Clique em Categorias e selecione uma delas que seu projeto se enquadre
	- o Para adicionar uma foto da capa para identificar seu laboratório
	- o Criar

#### Construção da identidade profissional docente: *formação, saberes e experiências*

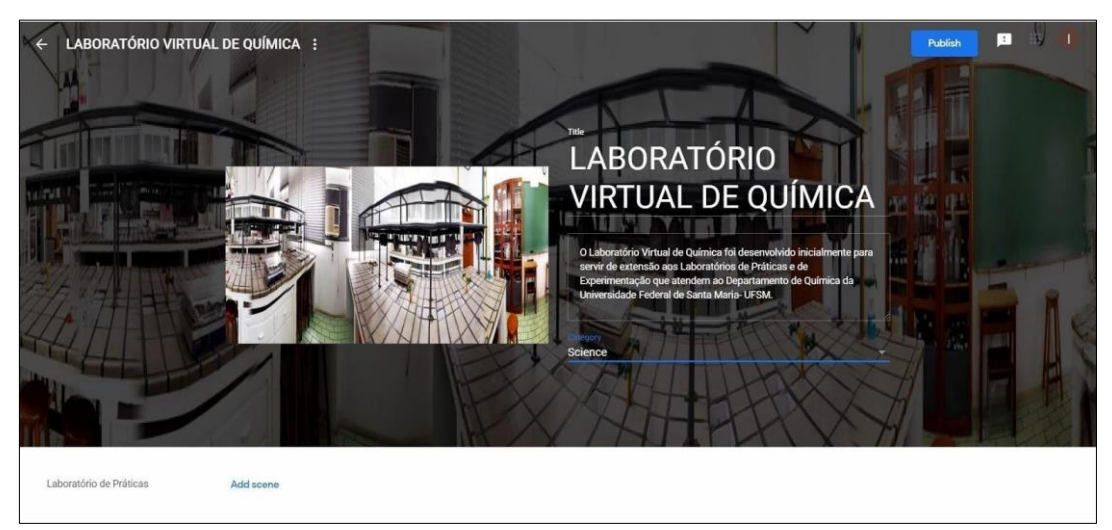

**Figura 1.** Características do Laboratório. Fonte: Autoria própria.

Após as descrições realizadas, foi feita a imagem em 360º graus, que irá compor as cenas do laboratório, possibilitando assim a navegação dos estudantes por todo o ambiente virtual. As cenas são inseridas no ambiente da ferramenta Google Tour Creator através dos seguintes passos exemplificados através da Figura 2.

- Clique em Adicionar cena.
	- o Escolha uma opção para adicionar uma imagem: Para fazer upload de uma imagem, clique em Upload e arraste-a até a tela ou selecione uma opção no seu computador.
	- o Clique em Adicionar cena para adicionar um panorama ou uma imagem ao seu tour.

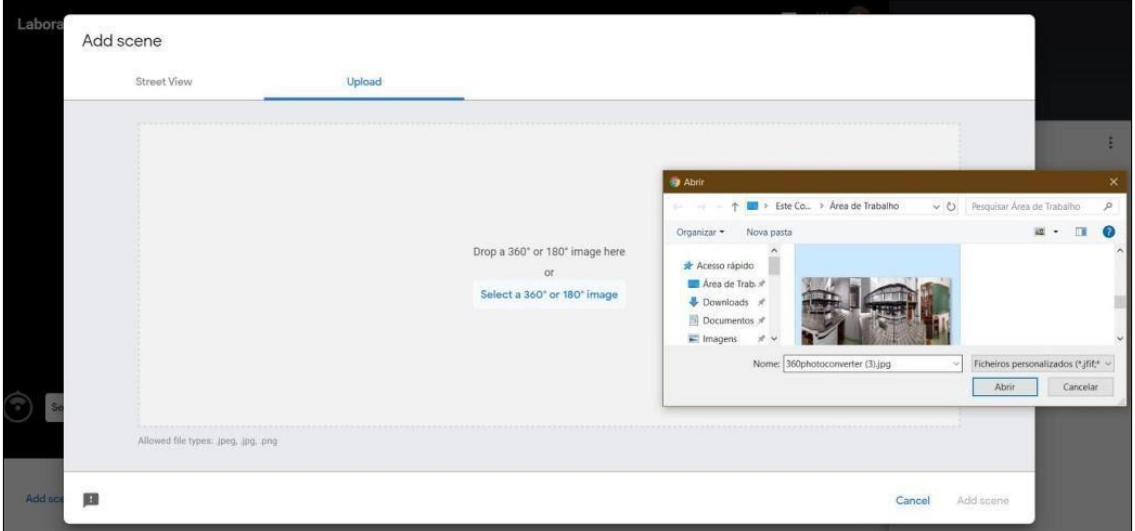

**Figura 2.** Inserção de cenas nos ambientes virtuais do Google Tour Creator. Fonte: Autoria própria.

Como sequência no desenvolvimento devem-se inserir os conteúdos digitais, referente ao cenário. A cena-1 do laboratório virtual de química contém informação acerca das vidrarias que compõem o ambiente de um laboratório real. Assim vinculou-se à essa cena diferentes materiais, como infográficos, Podcast e História em Quadrinhos. Para realização desta fase do desenvolvimento, é necessário seguir os critérios abaixo que serão vislumbrados na Figura-3:

- Para adicionar um ponto de interesse, clique em + Adicionar ponto de interesse.
- Use o mouse para posicionar o Ponto de interesse na cena.
- Digite um título ou uma descrição.
- Para adicionar uma imagem, clique em Escolher imagem e clique em Adicionar.
- Para adicionar uma narração, clique em um ponto de interesse, depois em Adicionar narração e
- Escolha uma opção e clique em Adicionar.

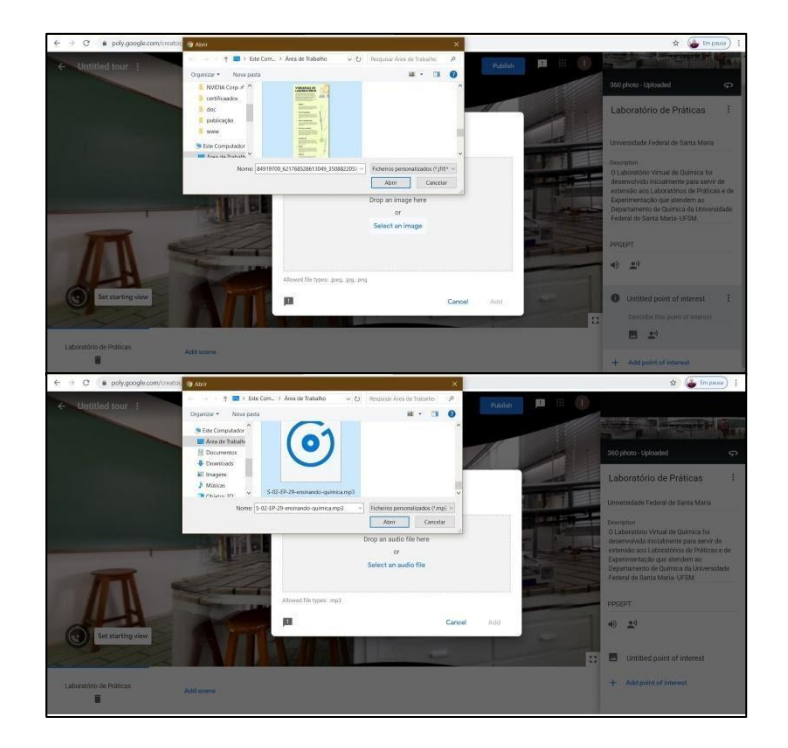

**Figura 3.** Inserção de cenas nos ambientes virtuais do Google Tour Creator. Fonte: Autoria própria.

Outro fator importante da implementação do laboratório é a inserção de pontos de interesse as cenas, nestes pontos são delimitadas, os equipamentos a serem explorados por meio de mapas conceituais, *podcasts*, HQ (História em Quadrinhos), assim como textos. Para delimitação destes pontos e necessários seguir algumas etapas, sendo as mesmas disponibilizadas através da Figura 4**.**

Para adicionar um ponto de interesse, clique em + Adicionar ponto de interesse.

- Use o mouse ou *touchpad* para posicionar o Ponto de interesse  $\bullet$  na cena.
- Digite um título ou uma descrição.
- Para adicionar uma imagem, clique em Escolher imagem e selecione uma opção:
- Para adicionar uma narração, clique em um ponto de interesse, depois em Adicionar narração e escolha uma opção (use apenas arquivos MP3, com tempo entre 10 e 30 segundos).

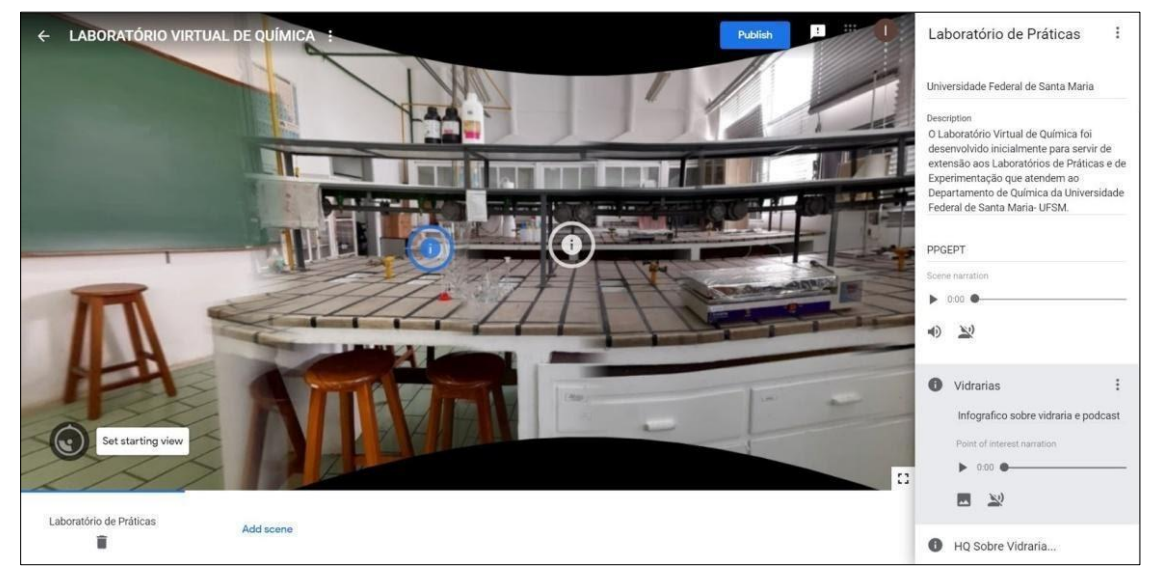

**Figura 4.** Delimitação dos pontos de interesse. Fonte: Autoria própria.

Após inserir todos os pontos de interesse, o laboratório está pronto para sua publicação e compartilhamento. Segundo Bottentuit e Coutinho (2007) a principal vantagem é que estes permitem o acesso a recursos, por pessoas localizadas em qualquer lugar, além da aplicação e o desenvolvimento de experimentação sem custos, restrições de tempo e limitações de espaço dos laboratórios reais, tais laboratórios simulam um laboratório real que possibilitam aos alunos realizarem experiências práticas por meio da web, de forma compartilhada. Na Figura-5 é possível visualizar os processos de publicação e formas de compartilhamento do laboratório, possibilitando usufruir das vantagens elencadas por Bottentuit e Coutinho (2007).

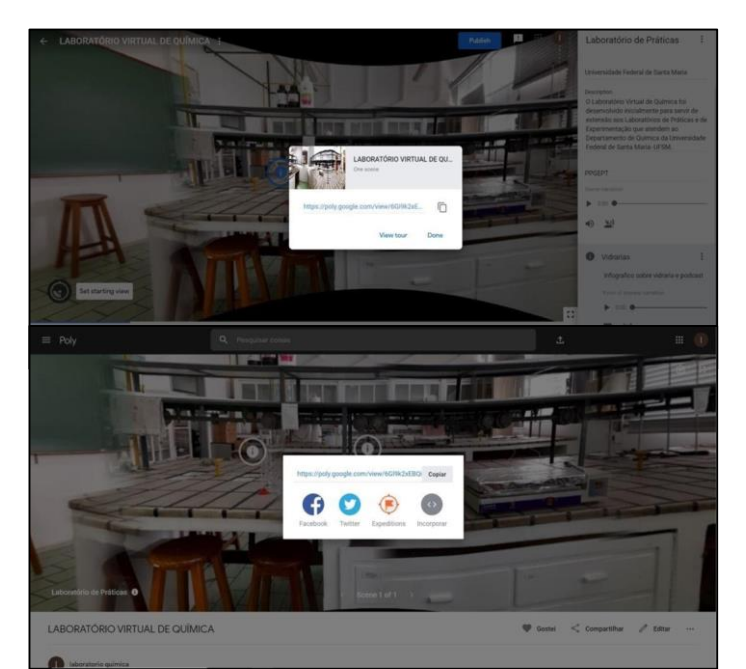

**Figura 5.** Publicação e compartilhamento do Laboratório Virtual. Fonte: Autoria própria.

Após a publicação do laboratório, o mesmo estará disponível para complementar as aulas de forma a explorar toda sua potencialidade. A Figura 6 apresenta a funcionalidade do mesmo.

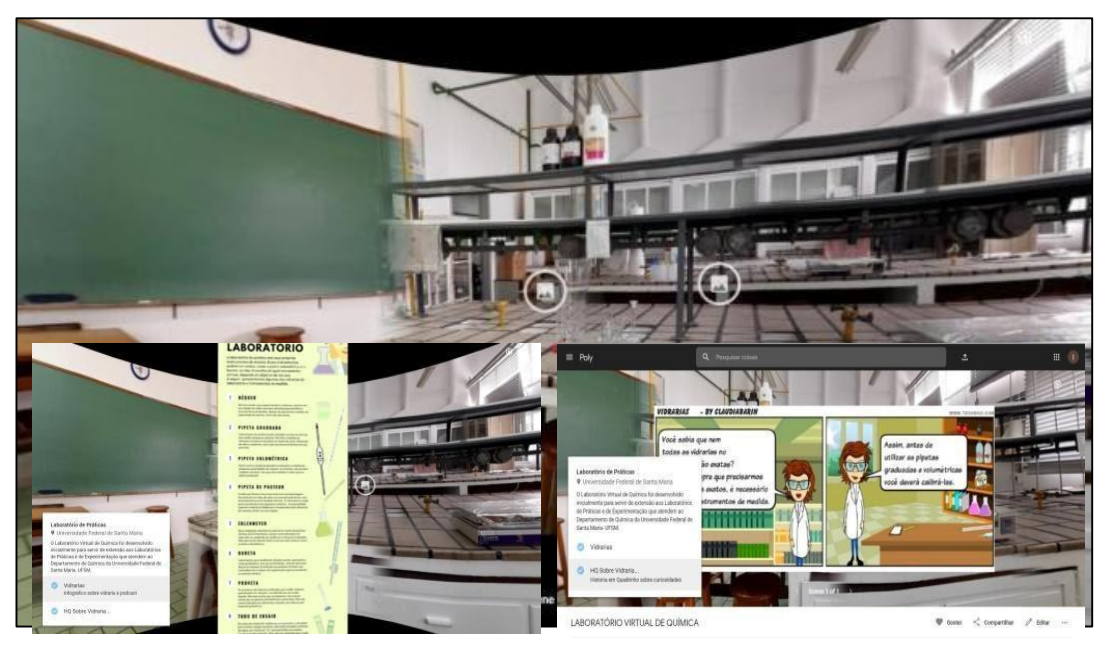

**Figura 6.** Ambiente virtual do Laboratório de Química em interação com os alunos. Fonte: Autoria própria.

 As ferramentas de criação são de fácil manuseio e podem ser utilizadas sem o conhecimento da linguagem de programação, além de apresentar um baixo custo de produção. A disciplina QMC 1032 é ofertada no primeiro semestre do curso, sendo que a maior parte dos estudantes não possui fluência para o desenvolvimento de práticas em laboratório. Assim, a criação do laboratório virtual pode contribuir para o processo de construção do conhecimento, na medida em que flexibiliza a aprendizagem. Ademais, as aulas práticas podem ainda ser fotografadas e disponibilizadas no laboratório virtual possibilitando aos estudantes que não estiveram presentes na aula, acompanharem o desenvolvimento da mesma.

#### **REFERÊNCIAS BIBLIOGRÁFICAS**

- Albu MM, Holbert KE, Heydt GT, Grigorescu SD, Trusca V (2004). Embedding remote experimentation in power engineering education. *IEEE Transactions on Power Systems*, 19(1): 139- 143.
- Alves DV (2007). *Psicopedagogia: Avaliação e Diagnóstico*. 1 Ed. Vila Velha- ES, ESAB Escola Superior Aberta do Brasil.
- Anido L, Llamas M, Fernández MJ (2001). Internet-based learning by doing. *IEEE Transactions on Education*, 44(2): 18.
- Bacich, L (2015). *Ensino híbrido: personalização e tecnologia na educação*. Porto Alegre: Penso.
- Bacich L, Moran J (2015) Aprender e ensinar com foco na educação híbrida. *Revista Pátio,* 17(25): 45- 47.
- Bottentuit JB, Coutinho CP (2007). *Projecto e desenvolvimento de um laboratório virtual na plataforma Moodle*.
- Braga M (2009). Realidade Virtual e Educação. *Revista de Biologia e Ciências da Terra*, 1(1).
- Cohen M (2017). *Alunos no centro do conhecimento*. http://www.revistaeducacao.com.br/foco-noaluno/(Acessível em12 de jan. de 2020).
- Dizeró WJ, Vicentin VJ, Kirner C (1998). *Estudo de interação para um sistema de ensino a distância baseado em interfaces de realidade virtual*. Atas I Workshop sobre Fatores Humanos em Sistemas Computacionais, 1(1): 1-8.
- Lima JF, Medrado N, Martins CAPS (2005). *Laboratório Virtual: apresentação, conceituação, análise e uma proposta de definição*. Congresso Brasileiro de Ensino de Engenharia. [http://www.abenge.org.br/CobengeAnteriores/2005/artigos/MG-15-51506386687-](http://www.abenge.org.br/CobengeAnteriores/2005/artigos/MG-15-51506386687) 1119055068933.pdf.
- Moran J (2014). *Nova personalidade*. [http://www2.eca.usp.br/moran/wp](http://www2.eca.usp.br/moran/wp%20content/uploads/2014/01/Jos%C3%A9-Moran.pdf)  [content/uploads/2014/01/Jos%C3%A9-Moran.pdf.](http://www2.eca.usp.br/moran/wp%20content/uploads/2014/01/Jos%C3%A9-Moran.pdf)
- Moran J (2015). Mudando a educação com metodologias ativas. In: Carlos, A. S. Ofelia, E. T. M. et al *Convergências Midiáticas, Educação e Cidadania: aproximações jovens*. PG: Foca Foto PROEX/UEPG.
- Moran J (2017). Metodologias ativas e modelos híbridos na educação. Yaegashi S. et al. (Orgs). *Novas Tecnologias Digitais: Reflexões sobre mediação, aprendizagem e desenvolvimento*. Curitiba: CRV.
- Oliveira JRSA (2010) A perspectiva sócio histórica de Vygotsky e suas relações com a prática da experimentação no ensino de Química*.* Alexandria: *Revista de Educação em Ciência e Tecnologia*, 3(3): 25-45.
- Piere J, Castro M (2006) *Virtual Laboratories: Features, Architecture and Challenges to integrate Open Learning Management Systems*. Proceedings 8th International Symposium on Computers in Education (SIIE2006): Universidad de León. León.
- Ramos TB, Barin CS (2018). Mapas Conceituais como Ferramenta de Avaliação na Educação Profissional: *Encontro de Debates Sobre O Ensino de Química. Anais do 38º Encontro de Debates Sobre O Ensino de Química*, 1(1): 1-9.

Roberts TJ (2004) The Virtual Machines Laboratory: *Australasian J. of Engng. Educ*, 1(1): 1-10.

Schmitt MAR, Tarouco LMR (2008) Metaversos e laboratórios virtuais–possibilidades e dificuldades. *RENOTE-Revista Novas Tecnologias na Educação*, 6(2).

#### **ÍNDICE REMISSIVO**

#### **D**

<span id="page-19-0"></span>desenvolvimento profissional, 27 docente, 5, 6, 8, 9, 10, 11, 13, 14, 15, 16, 18, 19, 20, 21, 22, 23, 24, 25, 26, 27, 28, 29, 30, 31, 32, 33, 34, 35, 37, 38, 39, 40, 41, 42, 43, 56, 57, 58, 59, 61, 67, 68, 69, 70, 72, 74, 75, 76, 84, 86, 92, 94, 95, 96, 97, 108

#### E

Educação Física, 5, 28, 30, 38, 42, 44, 45, 47, 49, 53, 54 ensino, 5, 6, 9, 10, 13, 15, 16, 20, 22, 23, 25, 26, 27, 29, 31, 32, 35, 36, 37, 39, 41, 42, 45, 46, 47, 49, 50, 52, 53, 54, 56, 57, 58, 59, 60, 62, 65, 67, 68, 69, 70, 72, 73, 74, 75, 76, 81, 82, 83, 84, 85, 86, 90, 91, 92, 93, 94, 95, 96, 97, 98, 99, 100, 101,103, 104, 105, 106, 108, 109, 110, 111 evasão universitária, 57, 58, 67 experimentação, 50, 71, 75

#### **F**

formação, 5, 6, 8, 11, 12, 13, 14, 15, 16, 17, 18, 19, 20, 21, 23, 24, 25, 26, 27, 28, 29, 30, 31, 33, 34, 35, 39, 41, 42, 43, 46, 51, 56, 57, 58, 60, 61, 63, 67, 70, 83, 84, 85, 86, 89, 90, 91, 92, 93, 94, 95, 96, 97, 99, 109, 110, 111 inicial, 19, 86 permanente, 15, 25

#### **G**

Ginástica, 5, 44, 45, 46, 47, 48, 49, 50, 51, 52, 53, 54, 55 Google Tour Creator, 6, 71, 75, 76, 77, 78

#### **I**

identidade, 29

#### **L**

laboratório virtual, 6, 71, 72, 73, 74, 75, 76, 78, 81 licenciaturas, 6, 56, 59, 60, 61, 65, 67, 68, 69

#### **M**

magistério, 16, 25, 29

#### **P**

pedagógico, 5, 8, 13, 16, 25, 28, 63, 83, 105, 106 professor, 6, 9, 10, 12, 13, 16, 18, 19, 20, 21, 22, 23, 24, 25, 26, 27, 28, 29, 31, 32, 33, 35, 36, 37, 39, 40, 41, 42, 46, 57, 61, 62, 63, 64, 67, 68, 70, 72, 75, 86, 92, 94, 97, 98, 99, 100, 105, 106, 107, 108, 109, 110, 111 profissão, 5, 19, 22, 23, 24, 25, 26, 28, 29, 30, 31, 32, 33, 37, 38, 39, 40, 41, 42, 57, 58, 63, 64, 67, 68 profissionais da educação, 14, 61

#### **Q**

química, 6, 26, 56, 59, 60, 66, 69, 71, 72, 73, 75, 76, 80, 82

#### **R**

resolução de problemas, 72, 73 ressignificação, 5, 44, 49

#### **S**

sala de aula invertida, 72, 73, 74 sociedade, 5, 8, 9, 10, 11, 12, 13, 14, 16, 17, 18, 22, 23, 25, 26, 41, 57, 58, 61, 63, 64, 72, 83, 84, 90, 91, 92, 95, 98, 100, 101, 103, 104, 110

#### **U**

unidade didática, 5, 44

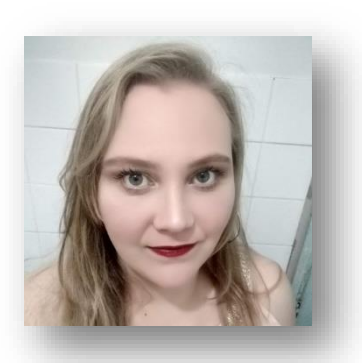

### **Adriana Flávia Neu**

Graduada em Educação Física - Licenciatura (UFSM). Mestra em Educação (UFSM). Especialista em Gestão Educacional (UFSM). Professora de Educação Física em Faxinal do Soturno/RS e Tupanciretã/RS.

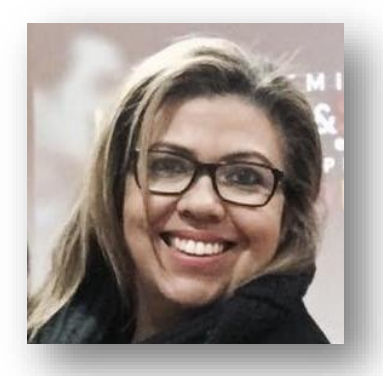

# **Lidiene J. de Souza Costa Marchesan**

Graduada em Psicologia Centro Universitário Franciscano UNIFRA. Mestra em Educação (UFSM), Especialista em Gestão Educacional (UFSM) e em Gestão de Organização Pública em Saúde (UFSM). Psicóloga clínica em consultório particular (Santa Maria –RS).

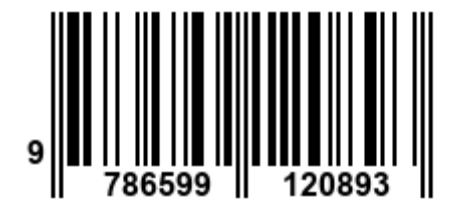

**Pantanal Editora** Rua Abaete, 83, Sala B, Centro. CEP: 78690-000 Nova Xavantina – Mato Grosso – Brasil Telefone (66) 99682-4165 (Whatsapp) https://www.editorapantanal.com.br contato@editorapantanal.com.br